Liên hệ: thanhlam1910\_2006@yalyo.com hoặc febvrthes@gmail.com thuật tiếng Anh chuyên nghành kh

## **CHƯƠNG 6: MATLAB VÀ ĐIỀU KHIỂN TỰ ĐỘNG**

## **§1. CÁC VẤN ĐỀ CHUNG**

**1. Các dạng mô hình hệ thống**: Để xây dựng mô hình của hệ thống, MATLAB cung cấp một số lệnh. Mô hình hệ thống mô tả bằng hàm truyền được xây dựng nhờ lệnh *tf(ts,ms)* với ts là đa thức tử số và ms là đa thức mẫu số. Hàm *zpk(z, p, k)* với z là vec tơ điểm không, p là vec tơ điểm cực và k là hệ số khuyếch đại tạo nên mô hình điểm không‐điểm cực. Hàm *ss(a, b, cʹ, d)* với a, b, c, d là các ma trận tạo nên mô hình không gian‐trạng thái.

**Ví dụ**: Ta tạo ra một số mô hình nhờ các lệnh MATLAB sau(lưu trong *ct6\_1.m*):

*clc*  $ts = [1 2];$  $ms = [1 5 4];$ *sys1 = tf(ts,ms)*

*sys2 = zpk([‐6 1 1],[‐5 1],3)*

*sys3 = ss([1 2; 3 4],[1 1; 0 1],[0 1; 1 2; 3 1],0)* Kết quả là:

> *Transfer function:*  $s + 2$ *‐‐‐‐‐‐‐‐‐‐‐‐‐*   $s^2 + 5s + 4$ *Zero/pole/gain: 3 (s+6) (s‐1)^2 ‐‐‐‐‐‐‐‐‐‐‐‐‐‐‐ (s+5) (s‐1)*  $a =$  *x1 x2 x1 1 2 x2 3 4*  $b =$ *u1 u2 x1* 1 1  *x2 0 1*

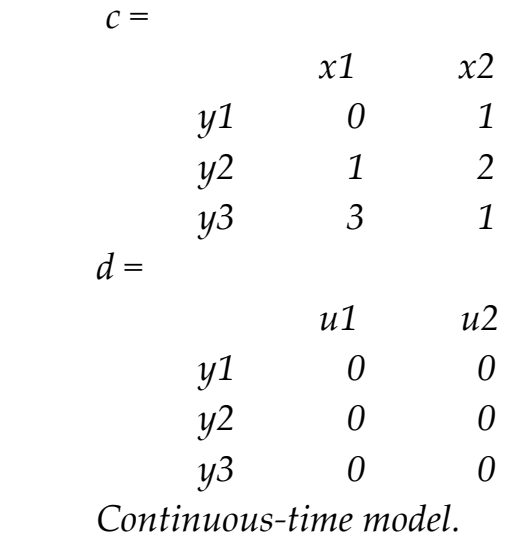

**2. Điểm cực và điểm zero của hàm truyền**: Để biến đổi hệ thống cho bởi hàm truyền thành hệ cho bởi điểm cực, điểm zero và hệ số khuếch đại dùng hàm *tf2zp*. Ta cũng có thể dùng hàm *pole(sys)* để tìm điểm cực của hệ thống sys và dung hàm *zero(sys)* để tìm điểm không của hệ thống sys

**Ví dụ**: Cho hàm truyền:

$$
H(s) = \frac{s^3 + 11s^2 + 30s}{s^4 + 9s^3 + 45s^2 + 87s + 50}
$$

Ta cần tìm các điểm cực p, điểm zero z và hệ số khuếch đại k của nó. Ta dùng các lệnh MATLAB sau(lưu trong *ct6\_2.m*):

$$
ts = [1 11 30 0];
$$
  
\n
$$
ms = [1 9 45 87 50];
$$
  
\n
$$
[z, p, k] = tf2zp(ts, ms)
$$
  
\n
$$
z = 0
$$
  
\n
$$
-6
$$
  
\n
$$
-5
$$
  
\n
$$
p =
$$
  
\n
$$
-3.0 + 4.0i
$$
  
\n
$$
-3.0 - 4.0i
$$
  
\n
$$
-2.0
$$
  
\n
$$
-1.0
$$
  
\n
$$
k = 1
$$
  
\nNhu vây: